# **BrainFrame Python API**

**Aotu**

**Sep 22, 2021**

## **CONTENTS**

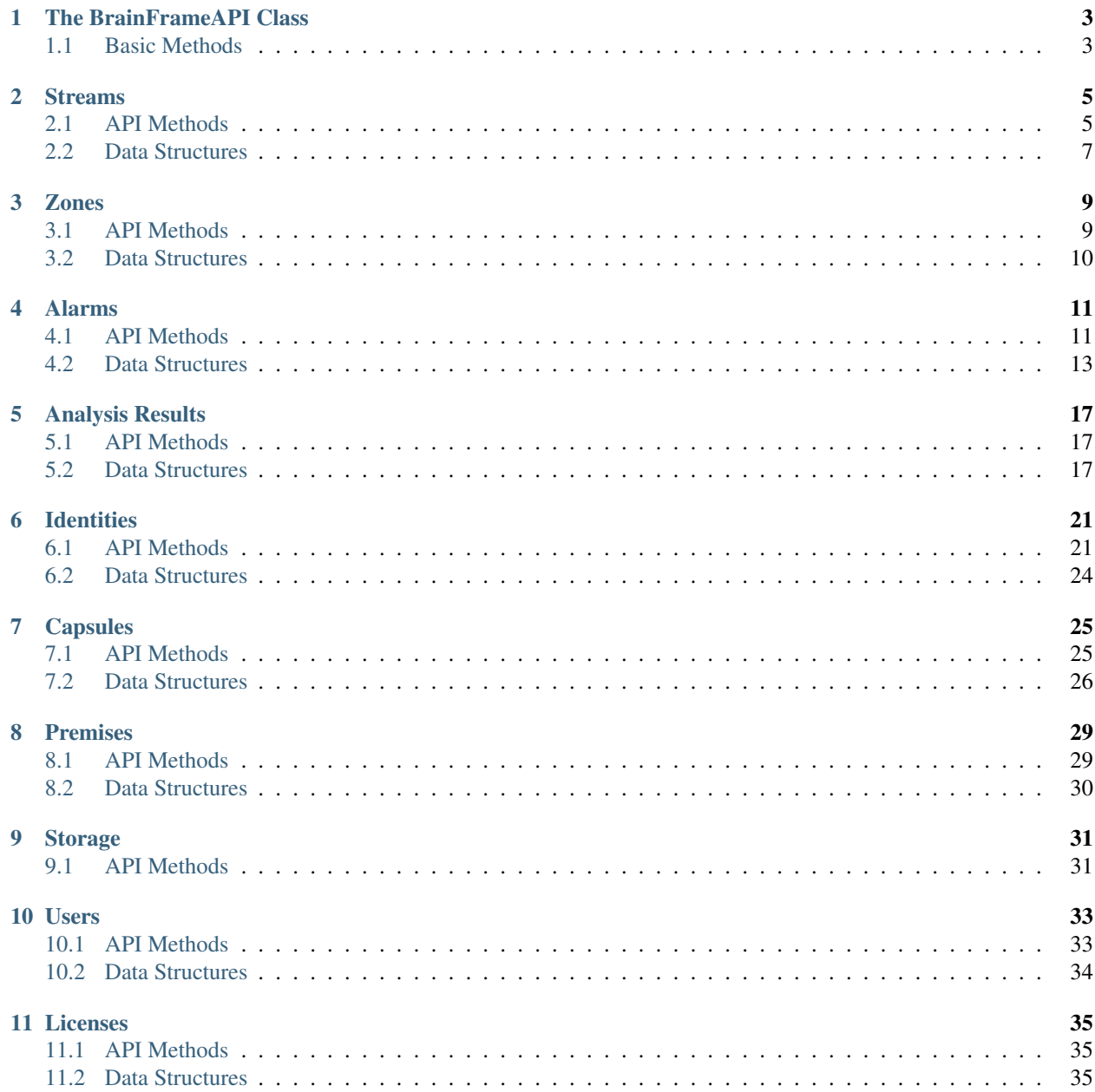

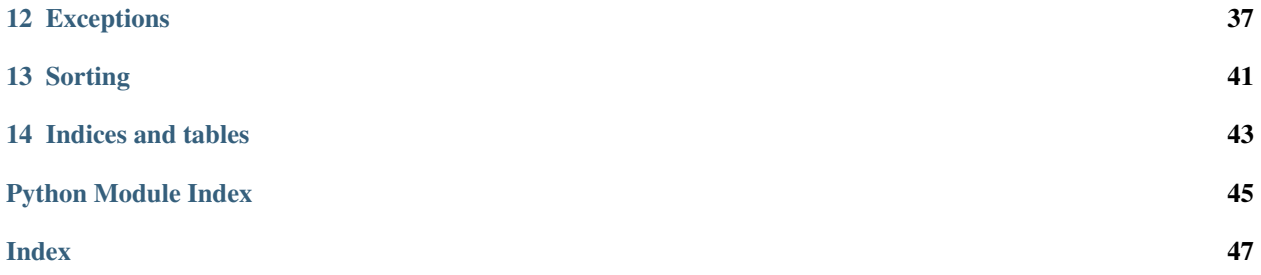

The BrainFrame Python API is a wrapper around the BrainFrame server's REST API, making it easier for Python users to build software that uses BrainFrame as a video streaming and analysis platform. The data structures and methods available in this library correspond closely with what's described in the [REST API Documentation.](https://aotu.ai/docs/api/)

The documentation is split into categories, each of which have descriptions for data structures and methods. Some example code is also provided.

The BrainFrame Python API is used by the BrainFrame Client and as a result is tested heavily internally before release.

### **THE BRAINFRAMEAPI CLASS**

<span id="page-6-2"></span><span id="page-6-0"></span>The BrainFrameAPI class holds methods corresponding to all API endpoints that the server provides. In order to get connected to a BrainFrame server, start by initializing a new instance of this class.

```
from brainframe.api import BrainFrameAPI
# Log into a local BrainFrame server instance with the default admin
# credentials
api = BrainFrameAPI("http://localhost", ("admin", "admin"))
```
Take a look at the next few topics for information on all the methods the BrainFrameAPI class has available and their corresponding data structures.

## <span id="page-6-1"></span>**1.1 Basic Methods**

**class BrainFrameAPI**(*server\_url=None*, *credentials: Tuple[str, str] = None*) Provides access to BrainFrame API endpoints.

#### **Parameters**

- **server\_url** The URL of the BrainFrame instance to connect to. If None, it needs to be set later with set\_url before use
- **credentials** The username and password as a tuple. Used to authenticate with the server. If None, no authentication information will be provided.

#### **close**()

Clean up the API. It may no longer be used after this call.

**version** (*timeout=30*)  $\rightarrow$  str

Returns The current BrainFrame version in the format X.Y.Z

**wait\_for\_server\_initialization**(*timeout: float = None*)

Waits for the server to be ready to handle requests.

Parameters **timeout** – The maximum amount of time, in seconds, to wait for the server to start. If None, this method will wait indefinitely.

**TWO**

## **STREAMS**

<span id="page-8-2"></span><span id="page-8-0"></span>BrainFrame works by connecting to and running analysis on video streams. Streams can come from a variety of sources and have analysis be turned on or off at runtime.

Below is an example script that uploads a video file, starts streaming it, and turns on analysis for that stream.

```
from pathlib import Path
from brainframe.api import BrainFrameAPI
from brainframe.api.bf_codecs import StreamConfiguration, ConnType
api = BrainFrameAPI("http://localhost")
video_bytes = Path("video_file.mp4").read_bytes()
storage_id = api.new_storage(video_bytes, "video/mp4")
stream_config = api.set_stream_configuration(
   StreamConfiguration(
       name="My Video File",
        connection_type=ConnType.FILE,
       connection_options={"storage_id": storage_id},
        runtime_options={},
    ))
api.start_analyzing(stream_config.id)
```
## <span id="page-8-1"></span>**2.1 API Methods**

BrainFrameAPI.**get\_stream\_configuration**(*stream\_id*, *timeout=30*) → *[brain](#page-10-1)[frame.api.bf\\_codecs.config\\_codecs.StreamConfiguration](#page-10-1)* Gets the StreamConfiguration with the given ID.

Parameters

- **stream** id The ID of the stream configuration to get
- **timeout** The timeout to use for this request

Returns The stream configuration

```
BrainFrameAPI.get_stream_configurations(premises_id=None, timeout=30) →
                                                 List[brainframe.api.bf_codecs.config_codecs.StreamConfiguration]
     Get all StreamConfigurations that currently exist.
```
Returns [StreamConfiguration, StreamConfiguration, . . . ]

```
BrainFrameAPI.set_stream_configuration(stream_configuration, timeout=30) → Op-
                                               tional[brainframe.api.bf_codecs.config_codecs.StreamConfiguration]
```
Update an existing stream configuration or create a new one. If creating a new one, the stream\_configuration.id will be None.

**Parameters** 

- **stream\_configuration** StreamConfiguration
- **timeout** The timeout to use for this request

Returns StreamConfiguration, initialized with an ID

BrainFrameAPI.**start\_analyzing**(*stream\_id*, *timeout=30*) Starts analysis on this stream.

Parameters

- **stream\_id** The ID of the stream to start analysis on
- **timeout** The timeout to use for this request

BrainFrameAPI.**stop\_analyzing**(*stream\_id*, *timeout=30*) Stops analysis on this stream.

#### **Parameters**

- **stream\_id** The ID of the stream to stop analysis on
- **timeout** The timeout to use for this request

Returns True or False if the server was able to start analysis on that stream. It could fail because: unable to start stream, or license restrictions.

BrainFrameAPI.**check\_analyzing**(*stream\_id*, *timeout=30*) → bool

Check if this stream is being analyzed

#### Parameters

- **stream\_id** The ID of the stream to check
- **timeout** The timeout to use for this request

Returns True or False if the stream is being analyzed

BrainFrameAPI.**delete\_stream\_configuration**(*stream\_id*, *timeout=120*)

Deletes a stream configuration with the given ID. Also stops analysis if analysis was running and closes the stream.

#### **Parameters**

- **stream\_id** The ID of the stream to delete
- **timeout** The timeout to use for this request

BrainFrameAPI.**get\_stream\_url**(*stream\_id*, *timeout=30*) → str Gets the URL that the stream is available at.

#### **Parameters**

- **stream\_id** The ID of the stream to get a URL for
- **timeout** The timeout to use for this request

Returns The URL

<span id="page-10-2"></span>BrainFrameAPI.**get runtime options** (*stream id: int. timeout=30*)  $\rightarrow$  Dict[str, object] Returns the runtime options for the stream with the given ID. This can also be read from a StreamConfiguration object.

#### **Parameters**

- **stream\_id** The ID of the stream to get runtime options from
- **timeout** The timeout to use for this request

Returns Runtime options

```
BrainFrameAPI.set_runtime_option_vals(stream_id: int, runtime_options: Dict[str, object],
```
*timeout=30*) Sets a stream's runtime options to the given values.

**Parameters** 

- **stream\_id** The ID of the stream to set runtime options for
- **runtime\_options** The runtime options
- **timeout** The timeout to use for this requestz

## <span id="page-10-0"></span>**2.2 Data Structures**

<span id="page-10-1"></span>**class StreamConfiguration**(*name: str, premises\_id: Optional[int], connection\_type: brainframe.api.bf\_codecs.config\_codecs.StreamConfiguration.ConnType, connection\_options: dict, runtime\_options: dict, metadata: dict = <factory>, id: Optional[int] = None*)

Describes a video stream that BrainFrame may connect to and analyze.

**class ConnType**(*value*) An enumeration.

> **FILE = 'file'** An uploaded video file

- **IP\_CAMERA = 'ip\_camera'** A network camera that uses RTSP or HTTP
- **WEBCAM = 'webcam'** A webcam (usually USB)

```
classmethod values()
```
#### **connection\_options: dict**

Contains configuration describing how this stream can be connected to. The contents of this dict will depend on the connection type.

ConnType.IP CAMERA: url: The URL of the IP camera to connect to

pipeline (optional): A custom GStreamer pipeline to connect to the IP camera with

ConnType.FILE: storage\_id: The storage ID of the video file to stream

transcode (optional): If True, the video file will be transcoded before being streamed. By default, this value is True.

pipeline (optional): A custom GStreamer pipeline to connect to the hosted stream of this video file with

ConnType.WEBCAM: device\_id: The Video4Linux device ID of the webcam

#### <span id="page-11-0"></span>**connection\_type: ConnType**

The type of stream this configuration is describing

#### **id: Optional[int] = None**

The unique ID of this stream

### **metadata: dict**

Key-value pairs containing some custom user-defined set of data to further describe the stream

#### **name: str**

The human-readable name of the video stream

#### **premises\_id: Optional[int]**

The ID of the premises that this stream is a part of, or None if this stream is not part of a premises

#### **runtime\_options: dict**

Key-value pairs of configuration information that changes the runtime behavior of the video stream from its defaults

### **THREE**

## **ZONES**

<span id="page-12-2"></span><span id="page-12-0"></span>BrainFrame allows you to specify areas of interest within a video stream and gain specific insights about that area. Every stream comes with a default zone called "Screen" which encompasses the full area of the stream. See the [Zones](https://aotu.ai/docs/user_guide/zones/) section in the User Manual for more details.

## <span id="page-12-1"></span>**3.1 API Methods**

BrainFrameAPI.**get\_zone**(*zone\_id*, *timeout=30*) → *[brainframe.api.bf\\_codecs.zone\\_codecs.Zone](#page-13-1)* Get a specific zone.

#### **Parameters**

- **zone\_id** The ID of the zone to get
- **timeout** The timeout to use for this request

BrainFrameAPI.**get\_zones**(*stream\_id=None*, *timeout=30*) → List[*[brainframe.api.bf\\_codecs.zone\\_codecs.Zone](#page-13-1)*] Gets all zones.

#### **Parameters**

- **stream\_id** If set, only zones in the stream with this ID are returned
- **timeout** The timeout to use for this request

#### Returns Zones

BrainFrameAPI.**set\_zone**(*zone:* [brainframe.api.bf\\_codecs.zone\\_codecs.Zone,](#page-13-1) *timeout=30*)

Update or create a zone. If the Zone doesn't exist, the zone.id must be None. An initialized Zone with an ID will be returned.

#### **Parameters**

- **zone** A Zone object
- **timeout** The timeout to use for this request

#### Returns Zone, initialized with an ID

BrainFrameAPI.**delete\_zone**(*zone\_id: int*, *timeout=30*) Deletes a zone with the given ID.

- **zone\_id** The ID of the zone to delete
- **timeout** The timeout to use for this request

## <span id="page-13-2"></span><span id="page-13-0"></span>**3.2 Data Structures**

<span id="page-13-1"></span>**class Zone**(*name: str, stream\_id: int, coords: List[List[int]], alarms: List[brainframe.api.bf\_codecs.alarm\_codecs.ZoneAlarm] = <factory>, id: Optional[int] = None*)

The definition for a zone. It is a non-convex polygon or a line.

#### **FULL\_FRAME\_ZONE\_NAME: ClassVar[str] = 'Screen'**

The name of the default full-frame zone that exists on every stream

#### **alarms: List[ZoneAlarm]**

All alarms that are attached to the zone

#### **coords: List[List[int]]**

Coordinates that define the region the zone occupies. It is a list of lists which are two elements in size. The coordinates are in pixels where the top left of the frame is [0, 0].

Example: [[0, 0], [10, 10], [100, 500], [0, 500]]

**get\_alarm**(*alarm\_id*) → Optional[*[brainframe.api.bf\\_codecs.alarm\\_codecs.ZoneAlarm](#page-16-1)*]

**Parameters alarm id** – The ID of the alarm to search in the alarm list for

Returns The alarm with the given ID, or None if no alarm with that ID exists in this zone

#### **id: Optional[int] = None**

A unique identifier

#### **name: str**

A friendly name for the zone

#### **stream\_id: int**

The ID of the stream this zone is in

### **FOUR**

## **ALARMS**

<span id="page-14-2"></span><span id="page-14-0"></span>Alarms allow BrainFrame to notify you when a specified condition happens within a zone. When the conditions for an alarm are met, the alarm generates alerts which contain the time at which the conditions occurred as well as a frame from the video at that time. See the [Alarms](https://aotu.ai/docs/user_guide/alarms/) section in the User Manual for details.

## <span id="page-14-1"></span>**4.1 API Methods**

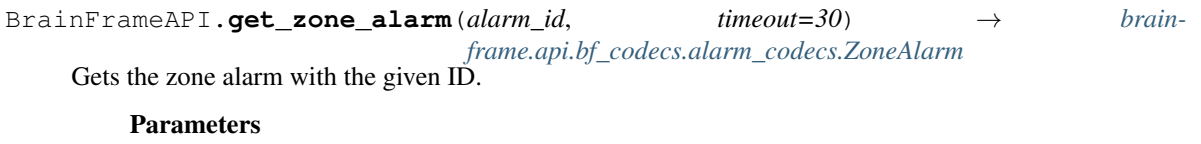

- **alarm\_id** The ID of the alarm to get
- **timeout** The timeout to use for this request

### Returns The alarm

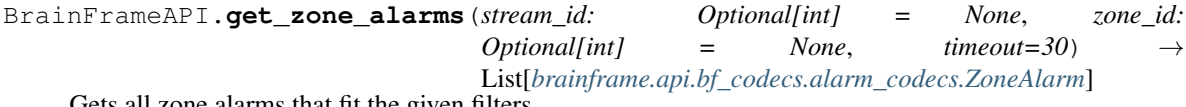

Gets all zone alarms that fit the given filters.

#### **Parameters**

- **stream\_id** If supplied, only zone alarms that are for a zone in this stream will be returned
- **zone\_id** if supplied, only zone alarms attached to this zone will be returned
- **timeout** The timeout to use for this request

```
Returns Zone alarms
```
BrainFrameAPI.**set\_zone\_alarm**(*alarm:* [brainframe.api.bf\\_codecs.alarm\\_codecs.ZoneAlarm,](#page-16-1) *timeout=30*) → *[brainframe.api.bf\\_codecs.alarm\\_codecs.ZoneAlarm](#page-16-1)*

Creates or updates a zone alarm.

A new zone alarm is created if the given zone alarm's ID is None.

#### **Parameters**

- **alarm** The zone alarm to create or update
- **timeout** The timeout to use for this request

Returns Created or updated zone alarm

<span id="page-15-0"></span>BrainFrameAPI.**delete\_zone\_alarm**(*alarm\_id*, *timeout=30*) Deletes the zone alarm with the given ID.

#### **Parameters**

- **alarm\_id** The ID of the zone alarm to delete
- **timeout** The timeout to use for this request

BrainFrameAPI.**get\_alert**(*alert\_id*, *timeout=30*) → *[brainframe.api.bf\\_codecs.alarm\\_codecs.Alert](#page-16-2)* Gets the alert with the given ID.

#### Parameters

- **alert\_id** The ID of the alert to get
- **timeout** The timeout to use for this request

#### Returns The alert

BrainFrameAPI.**get\_alerts**(*stream\_id: Optional[int] = None*, *zone\_id: Optional[int] = None*, *alarm\_id: Optional[int] = None*, *verification: Optional[brainframe.api.stubs.alerts.AlertStubMixin.AlertVerificationQueryType] = <AlertVerificationQueryType.ALL: 7>*, *limit: Optional[int] = None*, *offset: Optional[int] = None*, *timeout=30*) → Tuple[List[*[brainframe.api.bf\\_codecs.alarm\\_codecs.Alert](#page-16-2)*], int]

Gets all alerts that match a query

#### Parameters

- **stream\_id** The ID of the stream to get alerts for
- **zone\_id** The ID of the zone to get alerts for
- **alarm\_id** The ID of the alarm to get alerts for
- **verification** The verification states of the alerts
- **limit** The maximum number of alerts to return. If None, no limit will be applied
- **offset** The offset from the most recent alerts to return. This is only useful when providing a limit.
- **timeout** The timeout to use for this request

Returns A list of alerts, and the total number of alerts that fit this criteria, ignoring pagination (the limit and offset)

#### BrainFrameAPI.**set\_alert\_verification**(*alert\_id*, *verified\_as: bool*, *timeout=30*) Sets an alert verified as True or False.

#### **Parameters**

- **alert** id The ID of the alert to set
- **verified\_as** Set verification to True or False
- **timeout** The timeout to use for this request

#### Returns The modified Alert

BrainFrameAPI.**get\_alert\_frame**(*alert\_id: int*, *timeout=30*) → Optional[numpy.ndarray] Returns the frame saved for this alert, or None if no frame is recorded for this alert.

#### **Parameters**

• **alert\_id** – The ID of the alert to get a frame for.

• **timeout** – The timeout to use for this request

<span id="page-16-3"></span>Returns The image as loaded by OpenCV, or None

## <span id="page-16-0"></span>**4.2 Data Structures**

<span id="page-16-2"></span>**class Alert**(*alarm\_id: int*, *zone\_id: int*, *stream\_id: int*, *start\_time: float*, *end\_time: Optional[float]*, *verified\_as: Optional[bool]*, *id: Optional[int] = None*) This is sent when an Alarm has been triggered.

**alarm\_id: int** The ID of the alarm that this alert came from

**end\_time: Optional[float]** When the event stopped happening, in Unix Time (seconds), or None if the alert is ongoing.

- **id: Optional[int] = None** A unique identifier
- **start\_time: float** When the event started happening, in Unix Time (seconds)

```
stream_id: int
```
The ID of the stream this alert pertains to

```
verified_as: Optional[bool]
```
- If True, then this alert was labeled by a person as legitimate
- If False, then this alert was labeled by a person as a false alarm
- If None, then this alert has not been reviewed by a person

#### **zone\_id: int**

The ID of the zone this alert pertains to

```
class ZoneAlarm(name: str, count_conditions: List[brainframe.api.bf_codecs.condition_codecs.ZoneAlarmCountCondition],
                      rate_conditions: List[brainframe.api.bf_codecs.condition_codecs.ZoneAlarmRateCondition],
```
*use\_active\_time: bool*, *active\_start\_time: str*, *active\_end\_time: str*, *id: Optional[int]*

*= None*, *zone\_id: Optional[int] = None*, *stream\_id: Optional[int] = None*)

This is the configuration for an alarm.

#### **active\_end\_time: str**

The time of day where this alarm starts being active, in the format "hh:mm:ss"

```
active_start_time: str
```
The time of day where this alarm starts being active, in the format "hh:mm:ss"

```
count_conditions: List[ZoneAlarmCountCondition]
```

```
All count conditions for this alarm
```
**id: Optional[int] = None** A unique identifier

```
name: str
```
A friendly name for the zone alarm

```
rate_conditions: List[ZoneAlarmRateCondition]
    All rate conditions for this alarm
```
**stream\_id: Optional[int] = None**

The ID of the stream the associated zone is in

#### <span id="page-17-4"></span>**use\_active\_time: bool**

If True, the alarm will only be triggered when the current time is between the active start time and active end time.

#### **zone\_id: Optional[int] = None**

The ID of the zone this alarm is associated with

#### <span id="page-17-3"></span>**class IntersectionPointType**(*value*)

The point on a detection that must be inside a zone for the detection to count as being inside the zone. The most commonly used intersection point is BOTTOM, which counts a detection as being inside a zone if the bottom center point of the detection in the zone.

<span id="page-17-0"></span>**class ZoneAlarmCountCondition**(*test:* [brainframe.api.bf\\_codecs.condition\\_codecs.ZoneAlarmCountCondition.TestType,](#page-17-2)

*check\_value: int*, *with\_class\_name: str*, *with\_attribute: Optional[*[brainframe.api.bf\\_codecs.detection\\_codecs.Attribute](#page-20-3)*]*, *window\_duration: float*, *window\_threshold: float*, *intersection\_point:* [brain](#page-17-3)[frame.api.bf\\_codecs.condition\\_codecs.IntersectionPointType,](#page-17-3) *id: Optional[int] = None*)

A condition that must be met for an alarm to go off. Compares the number of objects in a zone to some number.

#### <span id="page-17-2"></span>**class TestType**(*value*)

Defines the way a count condition compares the actual value to the alarm's test value.

#### **classmethod values**()

#### **check\_value: int**

The value to test the actual count against

#### **id: Optional[int] = None** A unique identifier

#### **intersection\_point: IntersectionPointType**

The point in each detection that must be within the zone in order for that detection to be counted as in that zone

#### **test: TestType**

The way that the check value will be compared to the actual count

#### **window\_duration: float**

The sliding window duration for this condition

#### **window\_threshold: float**

The portion of time during the sliding window duration that this condition must be true in order for the associated alarm to trigger

#### **with\_attribute: Optional[Attribute]**

If provided, only objects that have this attribute value will be counted.

#### **with\_class\_name: str**

The class name of the objects to count

#### <span id="page-17-1"></span>**class ZoneAlarmRateCondition**(*test:* [brainframe.api.bf\\_codecs.condition\\_codecs.ZoneAlarmRateCondition.TestType,](#page-18-0) *duration: float*, *change: float*, *direction:* [brain-](#page-18-1)

[frame.api.bf\\_codecs.condition\\_codecs.ZoneAlarmRateCondition.DirectionType,](#page-18-1) *with class name: str, with attribute: Optional[*[brainframe.api.bf\\_codecs.detection\\_codecs.Attribute](#page-20-3)*]*, *inter-*

*section\_point:* [brainframe.api.bf\\_codecs.condition\\_codecs.IntersectionPointType,](#page-17-3)

*id*: 
$$
int = None
$$
)

A condition that must be met for an alarm to go off. Compares the rate of change in the count of some object

<span id="page-18-2"></span>against a test value.

<span id="page-18-1"></span>**class DirectionType**(*value*)

Defines the direction of flow that a rate condition pertains to.

#### **classmethod values**()

#### <span id="page-18-0"></span>**class TestType**(*value*)

Defines the way a rate condition compares the actual rate value to the alarm's test value.

#### **classmethod values**()

#### **change: float**

The rate change value to compare the actual rate value against

#### **direction: DirectionType**

The direction of flow this condition tests for

#### **duration: float**

The time in seconds for this rate change to occur

**id: int = None**

A unique identifier

#### **intersection\_point: IntersectionPointType**

The point in each detection that must be within the zone in order for that detection to be counted as in that zone

#### **test: TestType**

The way that the change value will be compared to the actual rate

#### **with\_attribute: Optional[Attribute]**

If provided, only objects that have this attribute will be counted in the rate calculation

#### **with\_class\_name: str**

The class name of the objects to measure rate of change for

### **FIVE**

## **ANALYSIS RESULTS**

<span id="page-20-5"></span><span id="page-20-0"></span>The BrainFrame server organizes detected objects by the zones that those detections were found in. Detections for a zone, alongside information on that zone's state and any active alerts for that zone, are contained in ZoneStatus objects. For every video frame where analysis is performed, a ZoneStatus object will be created for every zone in that frame.

## <span id="page-20-1"></span>**5.1 API Methods**

BrainFrameAPI.**get\_latest\_zone\_statuses**(*timeout=30*) → Dict[int, Dict[str, *[brain](#page-21-0)[frame.api.bf\\_codecs.zone\\_codecs.ZoneStatus](#page-21-0)*]]

This method gets all of the latest processed zone statuses for every zone and for every stream.

All active streams will have a key in the output dict.

Parameters **timeout** – The timeout to use for this request

Returns A dict whose keys are stream IDs and whose value is another dict. This nested dict's keys are zone names and their value is the ZoneStatus for that zone.

BrainFrameAPI.**get\_zone\_status\_stream**(*timeout=None*) → Generator[Dict[int, Dict[str, brainframe.api.bf\_codecs.zone\_codecs.ZoneStatus]], None, None]

Streams ZoneStatus results from the server as they are produced.

All active streams will have a key in the output dict.

Parameters **timeout** – The timeout to use for this request

Returns A generator that outputs dicts whose keys are stream IDs and whose value is another dict. This nested dict's keys are zone names and their value is the ZoneStatus for that zone.

## <span id="page-20-2"></span>**5.2 Data Structures**

```
class Attribute(category: str, value: str)
```
This holds an attribute of a detection. These should \_not\_ be made on the client side

```
category: str
```
The category of attribute being described

```
value: str
```
The value for this attribute category

<span id="page-21-1"></span>**class Detection**(*class\_name: str*, *coords: List[List[int]]*, *children: List[Detection]*, *attributes: Dict[str, str]*, *with identity: Optional* [brainframe.api.bf codecs.identity codecs.Identity], *ex*-

*tra\_data: Dict[str, Any]*, *track\_id: Optional[uuid.UUID]*)

An object detected in a video frame. Detections can have attributes attached to them that provide more information about the object as well as other metadata like a unique tracking ID.

#### **attributes: Dict[str, str]**

A dict whose key is an attribute name and whose value is the value of that attribute. For example, a car detection may have an attribute whose key is 'type' and whose value is 'sedan'.

#### **property center**

Return the center of the detections coordinates

#### **class\_name: str**

The class of object that was detected, like 'person' or 'car'

#### **coords: List[List[int]]**

The coordinates, in pixels, of the detection in the frame

#### **extra\_data: Dict[str, Any]**

Any additional metadata describing this object

#### **track\_id: Optional[uuid.UUID]**

If not None, this is a unique tracking ID for the object. This ID can be compared to detections from other frames to track the movement of an object over time.

#### **with\_identity: Optional[Identity]**

If not None, this is the identity that this detection was recognized as.

<span id="page-21-0"></span>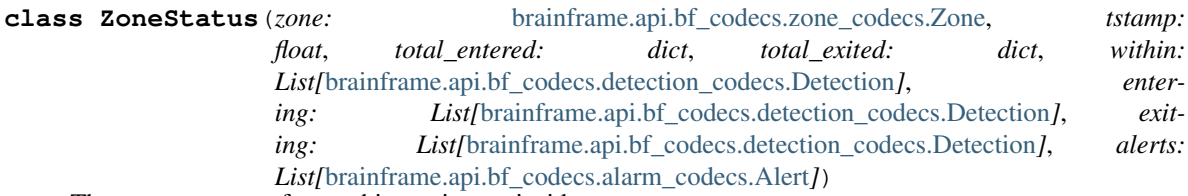

The current status of everything going on inside a zone.

#### **alerts: List[Alert]**

A list of all active alerts for the zone at this frame

#### **property detection\_within\_counts**

The current count of each class type detected in the video.

Returns A dict whose keys are class names and whose values are the count for that class name

#### **entering: List[Detection]**

A list of all detections that entered the zone this frame

#### **exiting: List[Detection]**

A list of all detections that have exited the zone this frame

#### **total\_entered: dict**

A dict of key-value pairs indicating how many objects have exited the zone. The key is the class name, and the value is the count.

#### **total\_exited: dict**

A set of key-value pairs indicating how many objects have exited the zone. The key is the object type, and the value is the count.

#### **tstamp: float**

The time at which this ZoneStatus was created as a Unix timestamp in seconds

### <span id="page-22-0"></span>**within: List[Detection]**

A list of all detections within the zone

#### **zone: Zone**

The zone that this status pertains to

## **IDENTITIES**

<span id="page-24-2"></span><span id="page-24-0"></span>Identities are known specific instances of an object that can be later recognized. For example, a picture of a person's face can be encoded and associated with that person's identity so that they can be recognized when they're in a video stream.

Identities can also be associated with vectors directly in cases where the encoding of an object is known ahead-of-time, like in the case of a fiducial tag.

```
"""Creates an identity for a specific skew of car using a picture of that
car.
\overline{u}" \overline{u}from pathlib import Path
from brainframe.api import BrainFrameAPI
from brainframe.bf_codecs import Identity
api = BrainFrameAPI("http://localhost")
civic_image_bytes = Path("civic.jpg").read_bytes()
# Upload the image to the server
storage_id = api.new_storage(civic_image_bytes, "image/jpeg")
# Create the new identity for the car skew
identity = api.set_identity(Identity(
    unique_name="g10-R16B-blue-sedan",
    nickname="Honda Civic 2018 Blue Sedan",
))
# Encode an image of the skew and associate that encoding with the identity
api.new_identity_image(identity.id, "car", storage_id)
```
## <span id="page-24-1"></span>**6.1 API Methods**

BrainFrameAPI.**get\_identity**(*identity\_id: int*, *timeout=30*) → *[brain](#page-27-1)[frame.api.bf\\_codecs.identity\\_codecs.Identity](#page-27-1)* Gets the identity with the given ID. Parameters • **identity\_id** – The ID of the identity to get • **timeout** – The timeout to use for this request

Returns Identity

<span id="page-25-0"></span>BrainFrameAPI.**get\_identities**(*unique\_name: str = None*, *encoded\_for\_class: str = None*, *search: Optional[str] = None*, *limit: int* = *None*, *offset: int* = *None*, *sort* by: [brain](#page-44-1)[frame.api.bf\\_codecs.sorting.SortOptions](#page-44-1) *= None*, *timeout=30*) → Tuple[List[*[brainframe.api.bf\\_codecs.identity\\_codecs.Identity](#page-27-1)*], int]

Returns all identities from the server.

#### **Parameters**

- **unique\_name** If provided, identities will be filtered by only those who have the given unique name
- **encoded\_for\_class** If provided, identities will be filtered for only those that have been encoded at least once for the given class
- **search** If provided, only identities that in some way contain the given search query are returned. This is intended for UI search features, and as such the specific semantics of how the search is performed are subject to change.
- **limit** If provided, the number of returned identities is limited to this value.
- **offset** The offset to start limiting results from. This is only useful when providing a limit.
- **sort\_by** If provided, the results will be sorted by the given configuration
- **timeout** The timeout to use for this request

Returns A list of identities, and the total number of identities that fit this criteria, ignoring pagination (the limit and offset)

BrainFrameAPI.**set\_identity**(*identity:* [brainframe.api.bf\\_codecs.identity\\_codecs.Identity,](#page-27-1) *time-*

*out=30*) → *[brainframe.api.bf\\_codecs.identity\\_codecs.Identity](#page-27-1)*

Updates or creates an identity. If the identity does not already exist, identity.id must be None. The returned identity will have an assigned ID.

#### **Parameters**

- **identity** The identity to save or create
- **timeout** The timeout to use for this request

Returns the saved identity

BrainFrameAPI.**delete\_identity**(*identity\_id: int*, *timeout=30*)

Deletes the identity with the given ID.

#### **Parameters**

- **identity id** The ID of the identity to delete
- **timeout** The timeout to use for this request

BrainFrameAPI.**new\_identity\_image**(*identity\_id: int*, *class\_name: str*, *storage\_id: int*, *time-*

*out=30*)

Saves and encodes an image under the identity with the given ID.

- **identity id** Identity to associate the image with
- **class\_name** The type of object this image shows and should be encoded for
- **storage\_id** The ID of the image in storage to encode
- **timeout** The timeout to use for this request

```
BrainFrameAPI.new_identity_vector(identity_id: int, class_name: str, vector: List[float], time-
```

```
out=30) \rightarrow int
```
Saves the given vector under the identity with the given ID. In this case, a vector is simply a list of one or more numbers that describe some object in an image.

#### **Parameters**

- **identity id** Identity to associate the vector with
- **class\_name** The type of object this vector describes
- **vector** The vector to save
- **timeout** The timeout to use for this request

#### Returns The vector ID

```
BrainFrameAPI.get_encoding(encoding_id, timeout=30) → brain-
                           frame.api.bf_codecs.identity_codecs.Encoding
```
Get the encoding with the given  $\overrightarrow{ID}$ .

#### **Parameters**

- **encoding\_id** The encoding ID to get an encoding for
- **timeout** The timeout to use for this request

Returns The corresponding encoding

BrainFrameAPI.**get\_encodings**(*identity\_id: Optional[int] = None*, *class\_name:*  $Optional[str]$  = *None*,  $timeout=30$   $\rightarrow$ List[*[brainframe.api.bf\\_codecs.identity\\_codecs.Encoding](#page-27-2)*]

Gets all encodings from the server that match the given filters.

#### **Parameters**

- **identity\_id** If specified, only encodings attached to this identity will be returned
- **class\_name** If specified, only encodings for the given class name will be returned
- **timeout** The timeout to use for this request

Returns All encodings that match this filter

```
BrainFrameAPI.get_encoding_class_names(identity_id: Optional[int] = None, timeout=30) →
```
List[str]

Get all unique class names for encodings that match the given filter.

#### **Parameters**

- **identity id** If specified, only class names for encodings attached to this identity will be returned
- **timeout** The timeout to use for this request

Returns All class names from encodings that match this filter

#### BrainFrameAPI.**delete\_encoding**(*encoding\_id*, *timeout=30*)

Deletes the encoding with the given ID.

- **encoding\_id** The ID of the encoding to delete
- **timeout** The timeout to use for this request
- BrainFrameAPI.**delete\_encodings**(*identity\_id=None*, *class\_name=None*, *timeout=30*) Deletes all encodings that match the given filter.

#### <span id="page-27-3"></span>**Parameters**

- **identity\_id** If specified, only encodings that are associated with this identity will be deleted
- **class\_name** If specified, only encodings that are for this class will be deleted
- **timeout** The timeout to use for this request

## <span id="page-27-0"></span>**6.2 Data Structures**

```
class Encoding(identity_id: int, class_name: str, from_image: Optional[int], vector: List[int], id: Op-
                     tional[int] = None)
     An encoding attached to an identity.
```
#### **class\_name: str**

The class of object this encoding is for.

#### **from\_image: Optional[int]**

The storage ID of the image that this encoding was created from, or None if this encoding was not created from an image.

#### **id: Optional[int] = None** The unique ID of the encoding.

#### **identity\_id: int**

The ID of the identity this encoding is associated with.

#### **vector: List[int]**

A low-dimensional representation of the object's appearance. This is what objects found in streams will be compared to in order to decide if the object is of the identity this encoding is associated with.

- <span id="page-27-1"></span>**class Identity**(*unique\_name: str*, *nickname: str*, *metadata: dict = <factory>*, *id: Optional[int] =*
	- *None*)

A specific, recognizable object or person.

#### **id: Optional[int] = None** A unique identifier.

### **metadata: dict**

Any additional user-defined information about the identity.

### **nickname: str**

A display name for the identity which may not be unique, like a person's name.

### **unique\_name: str**

The unique id of the identified detection.

Not to be confused with the id of the object which is a field used by the database.

### **SEVEN**

## **CAPSULES**

<span id="page-28-2"></span><span id="page-28-0"></span>A capsule is a single file with a .cap file extension. It contains the code, metadata, model files, and any other files the capsule needs to operate. See the [Introduction to Capsules](https://openvisioncapsules.readthedocs.io/en/latest/introduction.html) for more information.

## <span id="page-28-1"></span>**7.1 API Methods**

BrainFrameAPI.**get\_capsule**(*name*, *timeout=30*) → *[brainframe.api.bf\\_codecs.capsule\\_codecs.Capsule](#page-29-1)*

#### Parameters

- **name** The name of the capsule to get
- **timeout** The timeout to use for this request

Returns Capsule with the given name

BrainFrameAPI.**get\_capsules**(*timeout=30*) → List[*[brainframe.api.bf\\_codecs.capsule\\_codecs.Capsule](#page-29-1)*]

Parameters **timeout** – The timeout to use for this request

Returns All available capsules

BrainFrameAPI.**get\_capsule\_option\_vals**(*capsule\_name*, *stream\_id=None*, *timeout=30*) →

Dict[str, object]

Gets the current values for every capsule option. See the documentation for the CapsuleOption codec for more info about global and stream level options and how they interact.

#### **Parameters**

- **capsule\_name** The capsule to find options for
- **stream\_id** The ID of the stream. If this value is None, then the global options are returned for that capsule
- **timeout** The timeout to use for this request

Returns A dict where the key is the option name and the value is the option's current value

BrainFrameAPI.**set\_capsule\_option\_vals**(*\**, *capsule\_name*, *stream\_id=None*, *option\_vals: Dict[str, object]*, *timeout=30*)

Sets option values for a capsule.

- **capsule** name The name of the capsule whose options to set
- **stream\_id** The ID of the stream, if these are stream-level options. If this value is None, then the global options are set
- <span id="page-29-2"></span>• **option** vals – A dict where the key is the name of the option to set, and the value is the value to set that option to
- **timeout** The timeout to use for this request

```
BrainFrameAPI.patch_capsule_option_vals(*, capsule_name, stream_id=None, option_vals:
```
*Dict[str, object]*, *timeout=30*)

Patches option values for a capsule. Only the provided options are changed. To unset an option, provide that option with a value of None.

#### Parameters

- **capsule\_name** The name of the capsule whose options to set
- **stream\_id** The ID of the stream, if these are stream-level options. If this value is None, then the global options are set
- **option\_vals** A dict where the key is the name of the option to set, and the value is the value to set that option to
- **timeout** The timeout to use for this request

#### BrainFrameAPI.**is\_capsule\_active**(*capsule\_name*, *stream\_id=None*, *timeout=30*) → bool

Returns True if the capsule is active. If a capsule is not marked as active, it will not run. Like capsule options, this can be configured globally and on a per-stream level.

#### **Parameters**

- **capsule\_name** The name of the capsule to get activity for
- **stream** id The ID of the stream, if you want the per-stream active setting
- **timeout** The timeout to use for this request

Returns True if the capsule is active

BrainFrameAPI.**set\_capsule\_active**(*\**, *capsule\_name*, *stream\_id=None*, *active: Optional[bool]*, *timeout=30*)

Sets whether or not the capsule is active. If a capsule is active, it will be run on frames.

#### **Parameters**

- **capsule\_name** The name of the capsule to set activity for
- **stream\_id** The ID of the stream, if you want to set the per-stream active setting
- **active** True if the capsule should be set to active
- **timeout** The timeout to use for this request

## <span id="page-29-0"></span>**7.2 Data Structures**

<span id="page-29-1"></span>**class Capsule** (*name:* str, *version: int, description: str, input type:* [brain](#page-30-0)[frame.api.bf\\_codecs.capsule\\_codecs.NodeDescription,](#page-30-0) *output\_type:* [brain](#page-30-0)[frame.api.bf\\_codecs.capsule\\_codecs.NodeDescription,](#page-30-0) *capability:* [brain](#page-30-0)[frame.api.bf\\_codecs.capsule\\_codecs.NodeDescription,](#page-30-0) *options: Dict[str,* [brain](#page-30-1)[frame.api.bf\\_codecs.capsule\\_codecs.CapsuleOption](#page-30-1)*]*) Metadata on a loaded capsule.

#### **capability: NodeDescription**

A NodeDescription which describes what this capsule does to its input. It is the difference between the input and output NodeDescriptions. This field is useful for inspecting a capsule to find what it can do.

<span id="page-30-4"></span>**description: str**

A human-readable description of what the capsule does

#### **input\_type: NodeDescription**

Describes the type of inference data that this capsule takes as input

#### **name: str**

The name of the capsule

#### **options: Dict[str, CapsuleOption]**

A dict describing the configurable options of this capsule

#### **output\_type: NodeDescription**

Describes the type of inference data that this capsule produces

#### **version: int**

The capsule's version

#### <span id="page-30-1"></span>**class CapsuleOption**(*type:* [brainframe.api.bf\\_codecs.capsule\\_codecs.CapsuleOption.Type,](#page-30-2) *default:*

*Any*, *constraints: dict*, *description: str*)

A single configuration option for a capsule. Defines what type of option it is and its potential values.

There are two kinds of capsule options. Stream capsule options apply only to the stream they are attached to. Global capsule options apply to all streams, but are overridden by stream capsule options.

#### <span id="page-30-2"></span>**class Type**(*value*)

The data type of a capsule option

**classmethod values**()

#### **constraints: dict**

Describes the range of valid values for this option. The content of this dict depends on the type field.

OptionType.FLOAT: max\_val: The maximum valid float value

min\_val: The minimum valid float value

**OptionType.INT:** max\_val: The maximum valid int value

min val: The minimum valid int value

OptionType.ENUM: choices: A list of strings. The option's value must be one of these strings.

OptionType.BOOL: This object has no constraints.

#### **default: Any**

The default value for this option

#### **description: str**

A human-readable description of the capsule's capabilities

#### **type: Type**

The data type of this option's value

<span id="page-30-0"></span>**class NodeDescription**(*size:* [brainframe.api.bf\\_codecs.capsule\\_codecs.NodeDescription.Size,](#page-30-3) *detections: List[str]*, *attributes: Dict[str, List[str]]*, *encoded: bool*, *tracked: bool*,

*extra\_data: List[str]*)

<span id="page-30-3"></span>A description of a DetectionNode, used by capsules to define what kinds of inputs and outputs a capsule uses.

#### **class Size**(*value*)

Describes the amount of DetectionNodes a capsule takes as input or provides as output.

#### **ALL = 'all'**

Input: The capsule takes all instances of a class as input, like for a tracker.

Output: The capsule provides all instances of a class as output, like for a detector.

#### <span id="page-31-0"></span>**NONE = 'none'**

Input: The capsule takes nothing as input, like for an object detector.

Output: Capsules cannot have a NONE output.

#### **SINGLE = 'single'**

Input: The capsule takes a single DetectionNode as input, like for a classifier.

Output: The capsule provides a single modified DetectionNode as output, like for a classifier.

#### **classmethod values**()

#### **attributes: Dict[str, List[str]]**

Key-value pairs whose key is the classification type and whose value is a list of possible attributes. A DetectionNode that meets this description must have a classification for each classification type listed here.

#### **detections: List[str]**

A list of detection class names, like "person" or "vehicle". A DetectionNode that meets this description must have a class name that is present in this list.

#### **encoded: bool**

If True, the DetectionNode must be encoded to meet this description

#### **extra\_data: List[str]**

A list of keys in a NodeDescription's extra\_data. A DetectionNode that meets this description must have extra data for each name listed here.

### **size: Size**

Describes the amount of DetectionNodes the node either takes in as input or provides as output

#### **tracked: bool**

If True, the DetectionNode must be tracked to meet this description

### **EIGHT**

## **PREMISES**

<span id="page-32-2"></span><span id="page-32-0"></span>By default, the BrainFrame server connects to IP cameras directly. This necessitates that the the IP camera is either on the same network as the server, or is made accessible through other means, like port forwarding.

For situations where this is undesirable, a stream may optionally be configured to be part of a premises. BrainFrame will connect to these streams through the StreamGateway instead, which acts as a proxy to bypass firewalls. See the [Premises](https://aotu.ai/docs/user_guide/premises/) section in the User Manual for details.

## <span id="page-32-1"></span>**8.1 API Methods**

BrainFrameAPI.**get\_premises**(*premises\_id: int*, *timeout=30*) → *[brain](#page-33-1)[frame.api.bf\\_codecs.premises\\_codecs.Premises](#page-33-1)*

Gets the premises with the given ID.

**Parameters** 

- **premises\_id** The ID of the premises to get
- **timeout** The timeout to use for this request

Returns The premises

BrainFrameAPI.**get\_all\_premises**(*timeout=30*) → List[*[brainframe.api.bf\\_codecs.premises\\_codecs.Premises](#page-33-1)*] Gets all premises.

BrainFrameAPI.**set\_premises**(*premises:* [brainframe.api.bf\\_codecs.premises\\_codecs.Premises,](#page-33-1) *time-*

*out=30*) Update or create a premises. If the Premises doesn't exist, the premises.id must be None. An initialized Premises with an ID will be returned.

Premises are more often created using the StreamGateway client tool.

**Parameters** 

- **premises** A Premises object
- **timeout** The timeout to use for this request

Returns Premises, initialized with an ID

BrainFrameAPI.**delete\_premises**(*premises\_id: int*, *timeout=30*)

Delete a premises and the streams and data connected to it.

- **premises\_id** The ID of the premises to delete
- **timeout** The timeout to use for this request

## <span id="page-33-2"></span><span id="page-33-0"></span>**8.2 Data Structures**

- <span id="page-33-1"></span>**class Premises**(*name: str*, *id: Optional[int] = None*) Information about a specific Premises
	- **id: Optional[int] = None** The unique ID of the premises
	- **name: str**

The friendly name of the premises

### **NINE**

## **STORAGE**

<span id="page-34-2"></span><span id="page-34-0"></span>The BrainFrame server has a generic API for file storage that is used by other API endpoints. If a method asks for a storage\_id field, it's looking for a file uploaded using these methods.

## <span id="page-34-1"></span>**9.1 API Methods**

```
BrainFrameAPI.get_storage_data(storage_id, timeout=30) → Tuple[bytes, str]
     Returns the data with the given storage ID.
```
#### **Parameters**

- **storage\_id** The ID of the storage object to get
- **timeout** The timeout to use for this request

Returns The data and MIME type of that data

BrainFrameAPI.**get\_storage\_data\_as\_image**(*storage\_id*, *timeout=30*) → numpy.ndarray Gets the data with the given storage ID and attempts to load it as an image with OpenCV.

#### **Parameters**

- **storage\_id** The ID of the storage object to get
- **timeout** The timeout to use for this request

Returns A numpy array in OpenCV format

BrainFrameAPI.**new\_storage**(*data: Union[bytes, BinaryIO, Iterable]*, *mime\_type: str*, *timeout=30*)  $\rightarrow$  int

Stores the given data.

#### **Parameters**

- **data** The data to store, either as bytes or as a file-like
- **mime\_type** The MIME type of the data
- **timeout** The timeout to use for this request

#### Returns The storage ID

BrainFrameAPI.**new\_storage\_as\_image**(*data: bytes*, *timeout=30*) → int Stores the given image data, and inspects it to figure out what the MIME type of the data.

- **data** The image data to store
- **timeout** The timeout to use for this request

### Returns The storage ID

#### <span id="page-35-0"></span>BrainFrameAPI.**delete\_storage**(*storage\_id*, *timeout=30*)

Deletes the storage object with the given ID. Deleting storage objects that are in use, like for an encoding, is not recommended.

- **storage\_id** The ID of the storage object to delete
- **timeout** The timeout to use for this request

## **USERS**

<span id="page-36-2"></span><span id="page-36-0"></span>A single BrainFrame server can have multiple users associated with it. Each user has their own username and password, and can be assigned roles that grant them different levels of access to the server.

Note that authorization is disabled by default for BrainFrame servers. See the [Authorization Configuration](https://aotu.ai/docs/advanced_usage/server_configuration/#authorization-configuration) section in the User Manual for details.

## <span id="page-36-1"></span>**10.1 API Methods**

```
BrainFrameAPI.get_user(user_id, timeout=30) → brainframe.api.bf_codecs.user_codecs.User
     Gets the user with the given ID.
```
#### **Parameters**

- **user\_id** The ID of the user to get
- **timeout** The timeout to use for this request

#### Returns The user

BrainFrameAPI.**get\_users**(*timeout=30*) → List[*[brainframe.api.bf\\_codecs.user\\_codecs.User](#page-37-1)*] Gets all users.

Parameters **timeout** – The timeout to use for this request

#### Returns Users

BrainFrameAPI.**set\_user**(*user*, *timeout=30*) → *[brainframe.api.bf\\_codecs.user\\_codecs.User](#page-37-1)* Creates or updates a user. Only admin users may make this request.

A new user is created if the given user's ID is None.

#### **Parameters**

- **user** The user to create or update
- **timeout** The timeout to use for this request

Returns Created or updated user

BrainFrameAPI.**delete\_user**(*user\_id*, *timeout=30*)

Deletes a user. Only admin users may make this request.

- **user** id The ID of the user to delete
- **timeout** The timeout to use for this request

## <span id="page-37-3"></span><span id="page-37-0"></span>**10.2 Data Structures**

<span id="page-37-1"></span>**class User**(*username: str*, *password: Optional[str]*, *role:* [brain](#page-37-2)[frame.api.bf\\_codecs.user\\_codecs.User.Role,](#page-37-2) *id: Optional[int] = None*) Contains information on a user.

#### <span id="page-37-2"></span>**class Role**(*value*)

Controls the level of access a user has to API endpoints.

#### **ADMIN = 'admin'**

A user that can access all endpoints.

### **EDITOR = 'editor'**

A user that can access most endpoints but cannot do administrative tasks like adding users and managing the license.

#### **classmethod values**()

### **id: Optional[int] = None**

The user's unique ID

#### **password: Optional[str]**

This field will be None when retrieving users from the server. It should only be set by the client when creating a new user or updating a user's password.

### **role: Role**

The user's role

#### **username: str**

The username used for login

### **ELEVEN**

### **LICENSES**

<span id="page-38-5"></span><span id="page-38-0"></span>The license controls the terms of access to the BrainFrame server. These APIs allow for BrainFrame instances to be set up with licenses through an automated system. The average user will probably not need these APIs.

## <span id="page-38-1"></span>**11.1 API Methods**

```
BrainFrameAPI.get_license_info(timeout=30) → brainframe.api.bf_codecs.license_codecs.LicenseInfo
     Gets licensing information from the server.
```
Parameters **timeout** – The timeout to use for this request

Returns License info

BrainFrameAPI.**set\_license\_key**(*license\_key: str*, *timeout=30*) → *[brain](#page-38-3)[frame.api.bf\\_codecs.license\\_codecs.LicenseInfo](#page-38-3)*

Uploads a license key to the server and applies it.

#### **Parameters**

- **license\_key** A base64-encoded string of license data
- **timeout** The timeout to use for this request

Returns License info after the key is applied

### <span id="page-38-2"></span>**11.2 Data Structures**

```
DATE_FORMAT = '%Y-%m-%d'
```
ISO 8601 date format used by the API

<span id="page-38-3"></span>**class LicenseInfo**(*state:* [brainframe.api.bf\\_codecs.license\\_codecs.LicenseInfo.State,](#page-38-4) *terms: Optional[*[brainframe.api.bf\\_codecs.license\\_codecs.LicenseTerms](#page-39-0)*]*)

Information on the licensing status of the server

<span id="page-38-4"></span>**class State**(*value*) An enumeration.

**EXPIRED = 'expired'**

A license was provided, but it has expired

**INVALID = 'invalid'**

A license was provided, but did not pass validation

**MISSING = 'missing'**

No license was provided

#### <span id="page-39-1"></span>**VALID = 'valid'**

A valid license is loaded, features should be enabled

#### **state: State**

The licensing state of the server.

#### **terms: Optional[LicenseTerms]**

The active license terms of the server, or None if no license is loaded.

#### <span id="page-39-0"></span>**class LicenseTerms**(*online\_checkin: bool*, *max\_streams: int*, *journal\_max\_allowed\_age: float*, *expira-*

*tion\_date: Optional[datetime.date]*)

The terms of the currently active license.

#### **expiration\_date: Optional[date]**

The date that this license expires, or None if the license is perpetual.

#### **journal\_max\_allowed\_age: float**

The maximum amount of time in seconds that the server may hold data in the journal for.

#### **max\_streams: int**

The maximum number of streams that may have analysis enabled at any given time.

#### **online\_checkin: bool**

If True, the server will check in with a remote licensing server to verify license terms.

## **TWELVE**

## **EXCEPTIONS**

<span id="page-40-2"></span><span id="page-40-0"></span>These are all errors that can be reported by API requests. These errors mirror those used in the REST API.

### <span id="page-40-1"></span>**exception AdminMustExistError**(*description*)

There was an attempt to delete the only remaining admin account.

### **exception AlertNotFoundError**(*description*)

An Alert specified by the client could not be found.

### **exception AnalysisLimitExceededError**(*description*)

There was an attempt to start analysis on a stream, but the maximum amount of streams that may have analysis run on them at once has already been reached.

### **exception BaseAPIError**(*description*)

All API errors subclass this error.

#### **exception CapsuleNotFoundError**(*description*) There was an attempt to reference a capsule that does not exist.

### **exception CloudUserNotFoundError**(*description*)

No cloud user is logged in

### **exception DuplicateIdentityNameError**(*description*)

There was an attempt to create a new identity with the same name as another identity.

### **exception DuplicateStreamSourceError**(*description*)

There was an attempted to create a stream configuration with the same source as an existing one.

### **exception DuplicateUsernameError**(*description*)

The requested username already exists.

### **exception DuplicateVectorError**(*description*)

There was an attempt to add a vector that already exists for the given identity and class.

### **exception DuplicateZoneNameError**(*description*)

There was an attempt to make a zone with the same name as another zone within the same stream.

### **exception EncodingNotFoundError**(*description*)

There was an attempt to access an encoding that does not exist.

### **exception FrameNotFoundForAlertError**(*description*)

There was an attempt to get a frame for an alert that has no frame.

### **exception IdentityNotFoundError**(*description*)

An identity specified by the client could not be found.

### **exception ImageAlreadyEncodedError**(*description*)

There was an attempt to encode an image that has already been encoded for a given identity and a given class.

- <span id="page-41-0"></span>**exception ImageNotFoundForIdentityError**(*description*) An image specified by the client could not be found for the specified identity.
- **exception IncompatibleCapsuleError**(*description*) The provided capsule is not compatible with this version of BrainFrame.
- **exception InsufficientRoleError**(*description*) A user attempted an operation that they don't have permission to do.
- **exception InvalidCapsuleError**(*description*) The provided capsule could not be loaded.
- **exception InvalidCapsuleOptionError**(*description*) The provided capsule options do not work for the given capsule. This could be because the option does not exist or the value for that option doesn't fit the constraints.
- **exception InvalidFormatError**(*description*) The request was parsed, but some value within the request is invalid.
- **exception InvalidImageTypeError**(*description*) An image could not be decoded by OpenCV
- **exception InvalidRuntimeOptionError**(*description*) There was an attempt to set a runtime option that is not supported or is of the wrong type.
- **exception InvalidSessionError**(*description*)

There was an attempt to access the API with an invalid session ID, either because the session expired or no session with that ID has ever existed. The client should authenticate again to get a new session.

- **exception InvalidSyntaxError**(*description*) The syntax of the request could not be parsed.
- **exception LicenseExpiredError**(*description*)

There was an attempt to upload a license that is expired.

**exception LicenseInvalidError**(*description*)

There was an attempt to upload a license that is in an invalid format.

**exception LicenseRequiredError**(*description*)

There was an attempt to access a resource that requires an active license while no valid license is loaded.

#### **exception NoDetectionsInImageError**(*description*)

There was an attempt to encode an image with no objects of the given class in the frame.

**exception NoDetectorForClassError**(*description*)

There was an attempt to use a class name that is not detectable.

#### **exception NoEncoderForClassError**(*description*)

There was an attempt to create an identity for a class that is not encodable.

### **exception NotImplementedInAPIError**(*description*)

The client requested something that is not currently implemented.

**exception PremisesNotFoundError**(*description*)

A Zone specified by the client could not be found.

### **exception RemoteConnectionError**(*description*)

The server encountered an error while connecting to a remote resource that is required for the requested operation.

### **exception ServerNotReadyError**(*description*)

The client was able to communicate with the server, but the server had not completed startup or was in an invalid state

- <span id="page-42-0"></span>**exception StorageNotFoundError**(*description*) There was an attempt to access a storage object that does not exist.
- **exception StreamConfigNotFoundError**(*description*) A StreamConfiguration specified by the client could not be found.
- **exception StreamNotOpenedError**(*description*) A stream failed to open when it was required to.
- **exception TooManyDetectionsInImageError**(*description*) There was an attempt to encode an image with more than one object of the given class in the frame, causing ambiguity on which one to encode.
- **exception UnauthorizedError**(*description*) There was an attempt to access the API without proper authorization.
- **exception UnauthorizedTokensError**(*description*) The provided tokens do not correctly authorize a BrainFrame Cloud user
- **exception UnknownError**(*description*, *status\_code=None*) Something unexpected happened. The server may be in an invalid state.
- **exception UserNotFoundError**(*description*) There was an attempt to access a user by ID that does not exist.
- **exception VectorTooLongError**(*description*) The provided encoding vector is longer than the maximum allowed length.
- **exception ZoneAlarmNotFoundError**(*description*) There was an attempt to access a zone alarm that does not exist.
- **exception ZoneNotDeletableError**(*description*) A client tried to delete a default Zone
- **exception ZoneNotEditableError**(*description*) A client tried to edit a read-only Zone
- **exception ZoneNotFoundError**(*description*) A Zone specified by the client could not be found.

## **THIRTEEN**

## **SORTING**

<span id="page-44-3"></span><span id="page-44-0"></span>Some operations can have their results sorted by the value of their fields. These helper data structures are used to define the desired order.

<span id="page-44-2"></span>**class Ordering**(*value*)

Specifies in what order a field should be sorted by.

```
ASC = 'asc'
```
The order of the field should be ascending (from low to high)

**DESC = 'desc'**

The order of the field should be descending (from high to low)

- <span id="page-44-1"></span>**class SortOptions**(*field\_name: str*, *ordering:* [brainframe.api.bf\\_codecs.sorting.Ordering](#page-44-2)) A sorting configuration. Used by some APIs that provide many of a certain object.
	- **field\_name: str** The name of the field to sort by
	- **ordering: Ordering**

The order to sort the field by

## **FOURTEEN**

## **INDICES AND TABLES**

- <span id="page-46-0"></span>• genindex
- modindex
- search

## **PYTHON MODULE INDEX**

### <span id="page-48-0"></span>b

brainframe.api.bf\_codecs.alarm\_codecs, [13](#page-16-0) brainframe.api.bf\_codecs.capsule\_codecs, [26](#page-29-0) brainframe.api.bf\_codecs.condition\_codecs, [14](#page-17-3) brainframe.api.bf\_codecs.config\_codecs, [7](#page-10-0) brainframe.api.bf\_codecs.detection\_codecs, [17](#page-20-2) brainframe.api.bf\_codecs.identity\_codecs, [24](#page-27-0) brainframe.api.bf\_codecs.license\_codecs, [35](#page-38-2) brainframe.api.bf\_codecs.premises\_codecs, [30](#page-33-0) brainframe.api.bf\_codecs.sorting, [41](#page-44-2) brainframe.api.bf\_codecs.user\_codecs, [34](#page-37-0) brainframe.api.bf\_errors, [37](#page-40-1)

## **INDEX**

## <span id="page-50-0"></span>A

```
active_end_time (ZoneAlarm attribute), 13
active_start_time (ZoneAlarm attribute), 13
ADMIN (User.Role attribute), 34
AdminMustExistError, 37
alarm_id (Alert attribute), 13
alarms (Zone attribute), 10
Alert (class in brain-
       frame.api.bf_codecs.alarm_codecs), 13
AlertNotFoundError, 37
alerts (ZoneStatus attribute), 18
ALL (NodeDescription.Size attribute), 27
AnalysisLimitExceededError, 37
ASC (Ordering attribute), 41
Attribute (class in brain-
       frame.api.bf_codecs.detection_codecs), 17
attributes (Detection attribute), 18
attributes (NodeDescription attribute), 28
```
## B

```
BaseAPIError, 37
brainframe.api.bf_codecs.alarm_codecs
    module, 13
brainframe.api.bf_codecs.capsule_codecs
    module, 26
brainframe.api.bf_codecs.condition_codecs
constraints (CapsuleOption attribute), 27
    module, 14
brainframe.api.bf_codecs.config_codecs
    module, 7
brainframe.api.bf_codecs.detection_codecp<br>module.17
    module, 17
brainframe.api.bf_codecs.identity_codecs
DATE_FORMAT (in module brain-
    module, 24
brainframe.api.bf_codecs.license_codecs
default (CapsuleOption attribute), 27
    module, 35
brainframe.api.bf_codecs.premises_codecs
delete_encodings() (BrainFrameAPI method), 23
    module, 30
brainframe.api.bf_codecs.sorting
    module, 41
brainframe.api.bf_codecs.user_codecs
    module, 34
brainframe.api.bf_errors
                                              close() (BrainFrameAPI method), 3
                                              CloudUserNotFoundError, 37
                                              connection_options (StreamConfiguration at-
                                                      tribute), 7
                                              connection_type (StreamConfiguration attribute), 7
                                              coords (Detection attribute), 18
                                              coords (Zone attribute), 10
                                              count_conditions (ZoneAlarm attribute), 13
                                                      frame.api.bf_codecs.license_codecs), 35
                                              delete_encoding() (BrainFrameAPI method), 23
                                              delete_identity() (BrainFrameAPI method), 22
                                              delete_premises() (BrainFrameAPI method), 29
                                              delete_storage() (BrainFrameAPI method), 32
                                              delete_stream_configuration() (Brain-
                                                      FrameAPI method), 6
                                              delete_user() (BrainFrameAPI method), 33
```
module, [37](#page-40-2)

C

BrainFrameAPI (*class in brainframe.api*), [3](#page-6-2)

Capsule (*class in brainframe.api.bf\_codecs.capsule\_codecs*), [26](#page-29-2)

CapsuleOption (*class in brainframe.api.bf\_codecs.capsule\_codecs*), [27](#page-30-4) CapsuleOption.Type (*class in brainframe.api.bf\_codecs.capsule\_codecs*), [27](#page-30-4)

change (*ZoneAlarmRateCondition attribute*), [15](#page-18-2) check\_analyzing() (*BrainFrameAPI method*), [6](#page-9-0) check\_value (*ZoneAlarmCountCondition attribute*),

capability (*Capsule attribute*), [26](#page-29-2)

CapsuleNotFoundError, [37](#page-40-2)

category (*Attribute attribute*), [17](#page-20-5) center() (*Detection property*), [18](#page-21-1)

class\_name (*Detection attribute*), [18](#page-21-1) class\_name (*Encoding attribute*), [24](#page-27-3)

[14](#page-17-4)

delete\_zone() (*BrainFrameAPI method*), [9](#page-12-2) delete\_zone\_alarm() (*BrainFrameAPI method*), [11](#page-14-2) DESC (*Ordering attribute*), [41](#page-44-3) description (*Capsule attribute*), [26](#page-29-2) description (*CapsuleOption attribute*), [27](#page-30-4) Detection (*class in brainframe.api.bf\_codecs.detection\_codecs*), [17](#page-20-5) detection\_within\_counts() (*ZoneStatus property*), [18](#page-21-1) detections (*NodeDescription attribute*), [28](#page-31-0) direction (*ZoneAlarmRateCondition attribute*), [15](#page-18-2) DuplicateIdentityNameError, [37](#page-40-2) DuplicateStreamSourceError, [37](#page-40-2) DuplicateUsernameError, [37](#page-40-2) DuplicateVectorError, [37](#page-40-2) DuplicateZoneNameError, [37](#page-40-2) duration (*ZoneAlarmRateCondition attribute*), [15](#page-18-2)

## E

EDITOR (*User.Role attribute*), [34](#page-37-3) encoded (*NodeDescription attribute*), [28](#page-31-0) Encoding (*class in brainframe.api.bf\_codecs.identity\_codecs*), [24](#page-27-3) EncodingNotFoundError, [37](#page-40-2) end\_time (*Alert attribute*), [13](#page-16-3) entering (*ZoneStatus attribute*), [18](#page-21-1) exiting (*ZoneStatus attribute*), [18](#page-21-1) expiration\_date (*LicenseTerms attribute*), [36](#page-39-1) EXPIRED (*LicenseInfo.State attribute*), [35](#page-38-5) extra\_data (*Detection attribute*), [18](#page-21-1) extra\_data (*NodeDescription attribute*), [28](#page-31-0)

## F

field\_name (*SortOptions attribute*), [41](#page-44-3) FILE (*StreamConfiguration.ConnType attribute*), [7](#page-10-2) FrameNotFoundForAlertError, [37](#page-40-2) from\_image (*Encoding attribute*), [24](#page-27-3) FULL\_FRAME\_ZONE\_NAME (*Zone attribute*), [10](#page-13-2)

## G

get\_alarm() (*Zone method*), [10](#page-13-2) get\_alert() (*BrainFrameAPI method*), [12](#page-15-0) get\_alert\_frame() (*BrainFrameAPI method*), [12](#page-15-0) get\_alerts() (*BrainFrameAPI method*), [12](#page-15-0) get\_all\_premises() (*BrainFrameAPI method*), [29](#page-32-2) get\_capsule() (*BrainFrameAPI method*), [25](#page-28-2) get\_capsule\_option\_vals() (*BrainFrameAPI method*), [25](#page-28-2) get\_capsules() (*BrainFrameAPI method*), [25](#page-28-2) get\_encoding() (*BrainFrameAPI method*), [23](#page-26-0) get\_encoding\_class\_names() (*BrainFrameAPI method*), [23](#page-26-0) get\_encodings() (*BrainFrameAPI method*), [23](#page-26-0)

get\_identities() (*BrainFrameAPI method*), [21](#page-24-2) get\_identity() (*BrainFrameAPI method*), [21](#page-24-2) get\_latest\_zone\_statuses() (*BrainFrameAPI method*), [17](#page-20-5) get\_license\_info() (*BrainFrameAPI method*), [35](#page-38-5) get\_premises() (*BrainFrameAPI method*), [29](#page-32-2) get\_runtime\_options() (*BrainFrameAPI method*), [6](#page-9-0) get\_storage\_data() (*BrainFrameAPI method*), [31](#page-34-2) get\_storage\_data\_as\_image() (*Brain-FrameAPI method*), [31](#page-34-2) get\_stream\_configuration() (*BrainFrameAPI method*), [5](#page-8-2) get\_stream\_configurations() (*Brain-FrameAPI method*), [5](#page-8-2) get\_stream\_url() (*BrainFrameAPI method*), [6](#page-9-0) get\_user() (*BrainFrameAPI method*), [33](#page-36-2) get\_users() (*BrainFrameAPI method*), [33](#page-36-2) get\_zone() (*BrainFrameAPI method*), [9](#page-12-2) get\_zone\_alarm() (*BrainFrameAPI method*), [11](#page-14-2) get\_zone\_alarms() (*BrainFrameAPI method*), [11](#page-14-2) get\_zone\_status\_stream() (*BrainFrameAPI method*), [17](#page-20-5) get\_zones() (*BrainFrameAPI method*), [9](#page-12-2)

## I

id (*Alert attribute*), [13](#page-16-3) id (*Encoding attribute*), [24](#page-27-3) id (*Identity attribute*), [24](#page-27-3) id (*Premises attribute*), [30](#page-33-2) id (*StreamConfiguration attribute*), [8](#page-11-0) id (*User attribute*), [34](#page-37-3) id (*Zone attribute*), [10](#page-13-2) id (*ZoneAlarm attribute*), [13](#page-16-3) id (*ZoneAlarmCountCondition attribute*), [14](#page-17-4) id (*ZoneAlarmRateCondition attribute*), [15](#page-18-2) Identity (*class in brainframe.api.bf\_codecs.identity\_codecs*), [24](#page-27-3) identity\_id (*Encoding attribute*), [24](#page-27-3) IdentityNotFoundError, [37](#page-40-2) ImageAlreadyEncodedError, [37](#page-40-2) ImageNotFoundForIdentityError, [37](#page-40-2) IncompatibleCapsuleError, [38](#page-41-0) input\_type (*Capsule attribute*), [27](#page-30-4) InsufficientRoleError, [38](#page-41-0) intersection\_point (*ZoneAlarmCountCondition attribute*), [14](#page-17-4) intersection\_point (*ZoneAlarmRateCondition attribute*), [15](#page-18-2) IntersectionPointType (*class in brainframe.api.bf\_codecs.condition\_codecs*), [14](#page-17-4) INVALID (*LicenseInfo.State attribute*), [35](#page-38-5) InvalidCapsuleError, [38](#page-41-0) InvalidCapsuleOptionError, [38](#page-41-0)

InvalidFormatError, [38](#page-41-0) InvalidImageTypeError, [38](#page-41-0) InvalidRuntimeOptionError, [38](#page-41-0) InvalidSessionError, [38](#page-41-0) InvalidSyntaxError, [38](#page-41-0) IP\_CAMERA (*StreamConfiguration.ConnType attribute*), [7](#page-10-2) is\_capsule\_active() (*BrainFrameAPI method*), [26](#page-29-2)

## J

journal\_max\_allowed\_age (*LicenseTerms attribute*), [36](#page-39-1)

## L

LicenseExpiredError, [38](#page-41-0) LicenseInfo (*class in brainframe.api.bf\_codecs.license\_codecs*), [35](#page-38-5) LicenseInfo.State (*class in brainframe.api.bf\_codecs.license\_codecs*), [35](#page-38-5) LicenseInvalidError, [38](#page-41-0) LicenseRequiredError, [38](#page-41-0) LicenseTerms (*class in brainframe.api.bf\_codecs.license\_codecs*), [36](#page-39-1)

## M

module

max\_streams (*LicenseTerms attribute*), [36](#page-39-1) metadata (*Identity attribute*), [24](#page-27-3) metadata (*StreamConfiguration attribute*), [8](#page-11-0) MISSING (*LicenseInfo.State attribute*), [35](#page-38-5) brainframe.api.bf\_codecs.alarm\_codecs, password (*User attribute*), [34](#page-37-3) nickname (*Identity attribute*), [24](#page-27-3) NodeDescription (*class in brainframe.api.bf\_codecs.capsule\_codecs*), [27](#page-30-4) NodeDescription.Size (*class in brainframe.api.bf\_codecs.capsule\_codecs*), [27](#page-30-4) NoDetectionsInImageError, [38](#page-41-0) NoDetectorForClassError, [38](#page-41-0) NoEncoderForClassError, [38](#page-41-0) NONE (*NodeDescription.Size attribute*), [27](#page-30-4) NotImplementedInAPIError, [38](#page-41-0) O online\_checkin (*LicenseTerms attribute*), [36](#page-39-1) options (*Capsule attribute*), [27](#page-30-4) [41](#page-44-3) ordering (*SortOptions attribute*), [41](#page-44-3) output\_type (*Capsule attribute*), [27](#page-30-4) P *FrameAPI method*), [26](#page-29-2) premises\_id (*StreamConfiguration attribute*), [8](#page-11-0) rate\_conditions (*ZoneAlarm attribute*), [13](#page-16-3) role (*User attribute*), [34](#page-37-3) ServerNotReadyError, [38](#page-41-0) *method*), [12](#page-15-0) [26](#page-29-2)

### N

name (*StreamConfiguration attribute*), [8](#page-11-0) name (*Zone attribute*), [10](#page-13-2) name (*ZoneAlarm attribute*), [13](#page-16-3) new\_identity\_image() (*BrainFrameAPI method*),  $22$ new\_identity\_vector() (*BrainFrameAPI method*), [23](#page-26-0) new\_storage() (*BrainFrameAPI method*), [31](#page-34-2) new\_storage\_as\_image() (*BrainFrameAPI method*), [31](#page-34-2)

name (*Premises attribute*), [30](#page-33-2)

Ordering (*class in brainframe.api.bf\_codecs.sorting*),

```
13
   brainframe.api.bf_codecs.capsule_codecs,
      26
   brainframe.api.bf_codecs.condition_codecs,
frame.api.bf_codecs.premises_codecs), 30
      14
   38
      7
   hrainframe.api.bf_codecs.detection_codecs,
      17
   38
      24
   brainframe.api.bf_codecs.license_codecuntime_options(StreamConfiguration attribute8
      35
   brainframe.api.bf_codecs.premises_cod\mathbf Scs,
      30
   brainframe.api.bf_codecs.sorting, 41
   brainframe.api.bf_codecs.user_codecs,
      34
   brainframe.api.bf_errors, 37
name (Capsule attribute), 27
                                     patch_capsule_option_vals() (Brain-
                                     Premises (class in brain-
                                     set_alert_verification() (BrainFrameAPI
                                     set_capsule_active() (BrainFrameAPI method),
                                     set_capsule_option_vals() (BrainFrameAPI
                                           method), 25
                                     set_identity() (BrainFrameAPI method), 22
```
set license key() (*BrainFrameAPI method*), [35](#page-38-5) set\_premises() (*BrainFrameAPI method*), [29](#page-32-2) set\_runtime\_option\_vals() (*BrainFrameAPI method*), [7](#page-10-2) set\_stream\_configuration() (*BrainFrameAPI method*), [5](#page-8-2) set\_user() (*BrainFrameAPI method*), [33](#page-36-2) set\_zone() (*BrainFrameAPI method*), [9](#page-12-2) set\_zone\_alarm() (*BrainFrameAPI method*), [11](#page-14-2) SINGLE (*NodeDescription.Size attribute*), [28](#page-31-0) size (*NodeDescription attribute*), [28](#page-31-0) SortOptions (*class in brainframe.api.bf\_codecs.sorting*), [41](#page-44-3) start\_analyzing() (*BrainFrameAPI method*), [6](#page-9-0) start\_time (*Alert attribute*), [13](#page-16-3) state (*LicenseInfo attribute*), [36](#page-39-1) stop\_analyzing() (*BrainFrameAPI method*), [6](#page-9-0) StorageNotFoundError, [38](#page-41-0) stream\_id (*Alert attribute*), [13](#page-16-3) stream\_id (*Zone attribute*), [10](#page-13-2) stream\_id (*ZoneAlarm attribute*), [13](#page-16-3) StreamConfigNotFoundError, [39](#page-42-0) StreamConfiguration (*class in brainframe.api.bf\_codecs.config\_codecs*), [7](#page-10-2) StreamConfiguration.ConnType (*class in brainframe.api.bf\_codecs.config\_codecs*), [7](#page-10-2) StreamNotOpenedError, [39](#page-42-0)

## T

terms (*LicenseInfo attribute*), [36](#page-39-1) test (*ZoneAlarmCountCondition attribute*), [14](#page-17-4) test (*ZoneAlarmRateCondition attribute*), [15](#page-18-2) TooManyDetectionsInImageError, [39](#page-42-0) total\_entered (*ZoneStatus attribute*), [18](#page-21-1) total\_exited (*ZoneStatus attribute*), [18](#page-21-1) track\_id (*Detection attribute*), [18](#page-21-1) tracked (*NodeDescription attribute*), [28](#page-31-0) tstamp (*ZoneStatus attribute*), [18](#page-21-1) type (*CapsuleOption attribute*), [27](#page-30-4)

## U

UnauthorizedError, [39](#page-42-0) UnauthorizedTokensError, [39](#page-42-0) unique\_name (*Identity attribute*), [24](#page-27-3) UnknownError, [39](#page-42-0) use\_active\_time (*ZoneAlarm attribute*), [13](#page-16-3) User (*class in brainframe.api.bf\_codecs.user\_codecs*), [34](#page-37-3) User.Role (*class in brainframe.api.bf\_codecs.user\_codecs*), [34](#page-37-3) username (*User attribute*), [34](#page-37-3) UserNotFoundError, [39](#page-42-0)

### V

VALID (*LicenseInfo.State attribute*), [35](#page-38-5) value (*Attribute attribute*), [17](#page-20-5) values() (*CapsuleOption.Type class method*), [27](#page-30-4) values() (*NodeDescription.Size class method*), [28](#page-31-0) values() (*StreamConfiguration.ConnType class method*), [7](#page-10-2) values() (*User.Role class method*), [34](#page-37-3) values() (*ZoneAlarmCountCondition.TestType class method*), [14](#page-17-4) values() (*ZoneAlarmRateCondition.DirectionType class method*), [15](#page-18-2) values() (*ZoneAlarmRateCondition.TestType class method*), [15](#page-18-2) vector (*Encoding attribute*), [24](#page-27-3) VectorTooLongError, [39](#page-42-0) verified\_as (*Alert attribute*), [13](#page-16-3) version (*Capsule attribute*), [27](#page-30-4) version() (*BrainFrameAPI method*), [3](#page-6-2)

## W

wait\_for\_server\_initialization() (*Brain-FrameAPI method*), [3](#page-6-2) WEBCAM (*StreamConfiguration.ConnType attribute*), [7](#page-10-2) window\_duration (*ZoneAlarmCountCondition attribute*), [14](#page-17-4) window\_threshold (*ZoneAlarmCountCondition attribute*), [14](#page-17-4) with\_attribute (*ZoneAlarmCountCondition attribute*), [14](#page-17-4) with\_attribute (*ZoneAlarmRateCondition attribute*), [15](#page-18-2) with\_class\_name (*ZoneAlarmCountCondition attribute*), [14](#page-17-4) with\_class\_name (*ZoneAlarmRateCondition attribute*), [15](#page-18-2) with\_identity (*Detection attribute*), [18](#page-21-1) within (*ZoneStatus attribute*), [18](#page-21-1)

## Z

```
Zone (class in brainframe.api.bf_codecs.zone_codecs),
        10
zone (ZoneStatus attribute), 19
zone_id (Alert attribute), 13
zone_id (ZoneAlarm attribute), 14
ZoneAlarm (class in brain-
        frame.api.bf_codecs.alarm_codecs), 13
ZoneAlarmCountCondition (class in brain-
        frame.api.bf_codecs.condition_codecs), 14
ZoneAlarmCountCondition.TestType (class in
        brainframe.api.bf_codecs.condition_codecs),
        14
ZoneAlarmNotFoundError, 39
```
ZoneAlarmRateCondition (*class in brainframe.api.bf\_codecs.condition\_codecs*), [14](#page-17-4) ZoneAlarmRateCondition.DirectionType (*class in brainframe.api.bf\_codecs.condition\_codecs*), [15](#page-18-2) ZoneAlarmRateCondition.TestType (*class in brainframe.api.bf\_codecs.condition\_codecs*), [15](#page-18-2) ZoneNotDeletableError, [39](#page-42-0) ZoneNotEditableError, [39](#page-42-0) ZoneNotFoundError, [39](#page-42-0) ZoneStatus (*class in brainframe.api.bf\_codecs.zone\_codecs*), [18](#page-21-1)